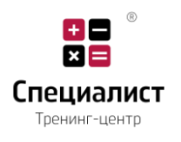

# **КАК ПРЕДПРИНИМАТЕЛЯМ ПРОВЕРИТЬ ЗАКОННОСТЬ ПРОВЕРКИ.**

Дважды в год Генеральной прокуратурой формируется график проведения проверок бизнеса по особому порядку. При этом вашу компанию могут проверять с разной периодичностью: от одного раза в полгода, год, три года или 5 лет в зависимости от степени риска. Какие факторы влияют на частоту проверок вашего бизнеса, в каких случаях не допускается проверка и как ее можно обжаловать – описано ниже.

#### **Какие бывают проверки бизнеса?**

- проверки, проводимые по особому порядку на основе оценки степени риска (в отношении конкретного проверяемого субъекта (объекта) с целью предупреждения и (или) устранения непосредственной угрозы жизни и здоровью человека, окружающей среде, законным интересам физических и юридических лиц, государства);
- внеплановые (по конкретным фактам и обстоятельствам, послужившим основанием для назначения проверки в отношении конкретного проверяемого субъекта (объекта), с целью предупреждения и (или) устранения непосредственной угрозы жизни и здоровью человека, окружающей среде, законным интересам физических и юридических лиц, государства.

По объему проверки подразделяются на комплексные и тематические.

## **ЧТО НУЖНО ЗНАТЬ ЛЮБОМУ БИЗНЕСМЕНУ О ПРОВЕРКАХ?**

- **1.** В начале проверки проверяющий обязан предъявить:
	- **1.1.** акт о назначении проверки cо штампом о регистрации в Управлении Комитета по правовой статистике и специальным учетам вашей области (города);
	- **1.2.** служебное удостоверение;
- **2.** проверочный лист с указанием пунктов требований, подлежащих проверке.
- **3.** Проверяющие лица, не указанные в акте о назначении проверки, не имеют право проводить проверку.
- **4.** Началом проведения проверки считается дата вручения акта о назначении проверки.
- **5.** Проверка должна длиться не более 30-ти рабочих дней (за исключением налоговой проверки, срок которой регламентированы статьей 629 НК). При необходимости проведения специальных исследований, испытаний, экспертиз, а также в связи со значительным объемом проверки, срок проведения проверки может быть продлен только один раз руководителем органа контроля и надзора (либо лицом, его замещающим) на срок не более тридцати рабочих дней, за исключением отдельных случаев при проведении налоговой проверки.
- **6.** Проверить законность проверки вы можете в мобильном приложении [Qamqor](http://qamqor.gov.kz/portal/page/portal/POPageGroup/Services/Su) или, обратившись в раздел «Законность проверки вашего бизнеса» Информационного сервиса Комитета по правовой статистике и специальным учетам Генеральной

 $x \equiv$ Специалист Тренинг-центр

прокуратуры Республики Казахстан по адресу [http://qamqor.gov.kz/portal/page/portal/POPageGroup/Services/Su.](http://qamqor.gov.kz/portal/page/portal/POPageGroup/Services/Su)

**7.** В завершение проверки, проверяющие составляют акт о результатах проверки в 2-х экземплярах, один из которых вручается вам. Если имеются замечания или возражения, вы можете изложить их в письменном виде, которые прилагаются к акту.

# **ПРАВА БИЗНЕСМЕНА В ХОДЕ ПРОВЕРКИ**

В ходе проверки вашей компании бизнесмен имеет право:

- не представлять сведения, если они не относятся к предмету проводимой проверки или не относятся к периоду, указанному в акте;
- фиксировать процесс проверки с помощью средств аудио и видеотехники, не создавая препятствий деятельности должностного лица;
- обжаловать акт о назначении, о результатах проверки, а также действия проверяющего лица в вышестоящий государственный орган, либо в суд;
- не исполнять необоснованные на законе запреты проверяющих, ограничивающих вашу деятельность (например, требование о приостановлении деятельности без наличия на то оснований);
- присутствовать при проведении проверки, а также привлекать третьих лиц к участию в проверке в целях представления своих интересов и прав.

# **КАКАЯ ПРОВЕРКА МОЖЕТ БЫТЬ ПРИЗНАНА НЕЗАКОННОЙ?**

Проверка признается недействительной, если проведена с грубыми нарушениями требований Предпринимательского кодекса, среди которых:

- отсутствие оснований проведения проверки;
- отсутствие акта о назначении проверки;
- несоблюдение сроков уведомления о проведении проверки;
- нарушение периодичности проведения проверок по особому порядку и выборочных проверок;
- непредставление проверяемому субъекту акта о назначении проверки;
- назначение проверок по вопросам, не входящих в их компетенцию;
- проведение проверки без регистрации акта о назначении проверки в органах по правовой статистике и специальным учетам;
- нарушение сроков проведения проверок.

## **Мобильное приложение «Qamqor»**

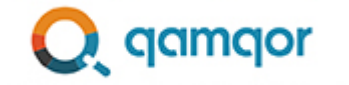

МОБИЛЬНОЕ ПРИЛОЖЕНИЕ ДЛЯ ПРЕДПРИНИМАТЕЛЕЙ

Мобильное приложение «Qamqor», разработанное Комитетом по правовой статистике и специальным учетам Генеральной прокуратуры, обезопасит ваш бизнес от незаконных проверок:

• если к вам пришли уже с проверкой, вы можете проверить законность проверки того или иного госоргана (СЭС, пожарная служба, налоговая проверка и т.д.)

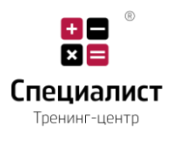

 вы будете заранее уведомлены о запланированной в адрес вашей компании проверке.

## **КАК РАБОТАЕТ МОБИЛЬНОЕ ПРИЛОЖЕНИЕ «QAMQOR»?**

- 1. Устанавливаете приложение на свой смартфон.
- 2. Вводите номер акта о назначении проверки (авторизация не обязательна).
- 3. Получаете полную информацию о предмете, сроках проверки и т.д.
- 4. В случае нарушения, отправляете через приложение жалобу.
- 5. Мобильная группа разбирается с поступившей жалобой.
- 6. Если проверка необоснованная, проверка аннулируется и проверяющие привлекаются к ответственности.

#### **Приложение заранее предупредит о запланированной проверке, для этого нужно:**

- 1. Зарегистрироваться как ТОО или ИП.
- 2. В настройках приложения подписаться на PUSH-уведомления.
- 3. Когда на ваше ТОО/ИП будет зарегистрирована новая проверка, вы получите PUSH-уведомление.

Источник: [https://egov.kz/cms/ru/articles/Nezakonnye\\_proverki](https://egov.kz/cms/ru/articles/Nezakonnye_proverki)

С уважением, Екатерина Лебедь - директор **Тренинг-центра "Специалист".** Обучение, основанное на реальных событиях!

### **Контакты:**

г. Павлодар, ул. Едыге Би, 76 – офис  $N^{\circ}$  501 тел.: 78-11-20, +7 777 428 97 11 e-mail: [781120kz@mail.ru](mailto:781120kz@mail.ru) сайт: <https://hr.kazinvoice.kz/> и [https://web-akademia.com](https://web-akademia.com/)

### **Социальные сети:**

[https://www.instagram.com/hrdelo\\_kz/](https://www.instagram.com/hrdelo_kz/) <https://www.facebook.com/kazinvoice> <https://ok.ru/hrauditor/statuses>